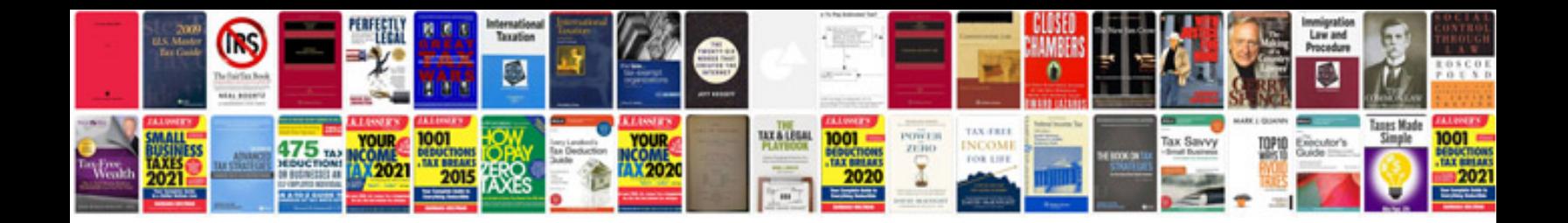

**Change management document sample**

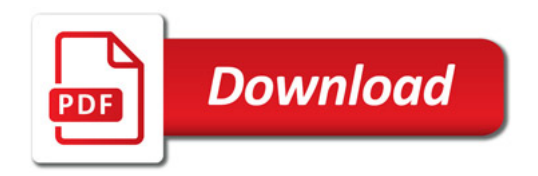

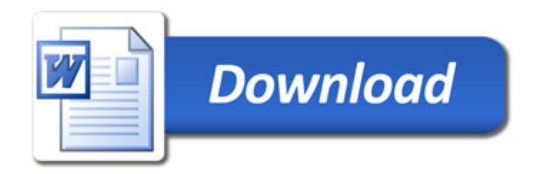